## **Zéphir - Tâche #25753**

Archive # 25719 (Nouveau): Zéphir : demandes sur l'UI

## **UI : Implémenter la recherche**

08/11/2018 11:58 - Gérald Schwartzmann

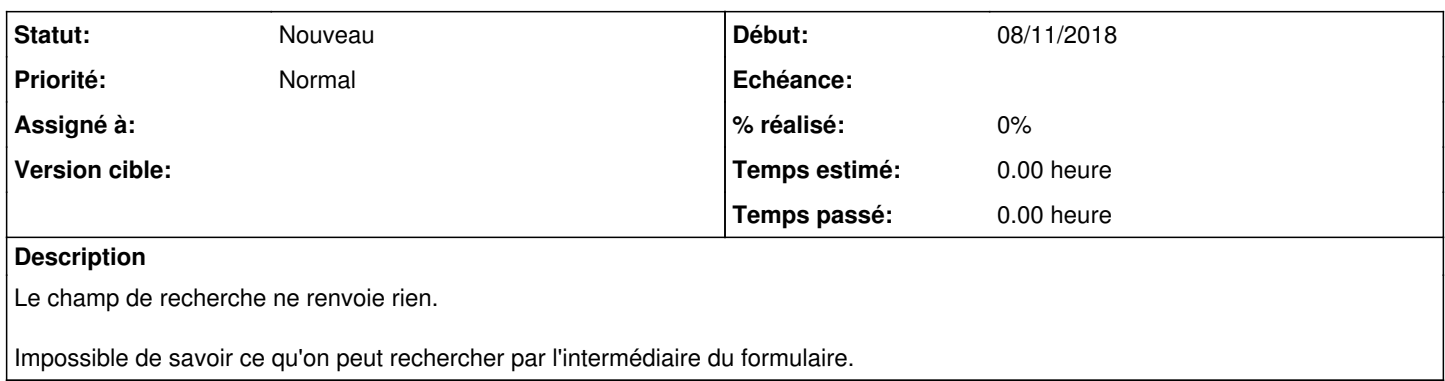